### , tushu007.com

### $<<$  Mac OS X 10.5 Leo>>

- << Mac OS X 10.5 Leopard  $\rightarrow$
- 13 ISBN 9787115212337
- 10 ISBN 7115212333

出版时间:2009-10

页数:402

PDF

 $\mathbf r$ 

http://www.tushu007.com

### , tushu007.com

## $<<$  Mac OS X 10.5 Leo $>>$

**Scott Kelby**  $\rm{Mac\,OS}$  X 10.5 Leopard

无论是刚刚接触苹果的新手,还是曾经的PC机用户,亦或熟悉苹果电脑的资深玩家,都能从本书中找

, tushu007.com

Scott Keiby<br>50 Keiby

#### 1 Finder enterprise and the set of the set of the set of the set of the set of the set of the set of the set of the set of the set of the set of the set of the set of the set of the set of the set of the set of the set o

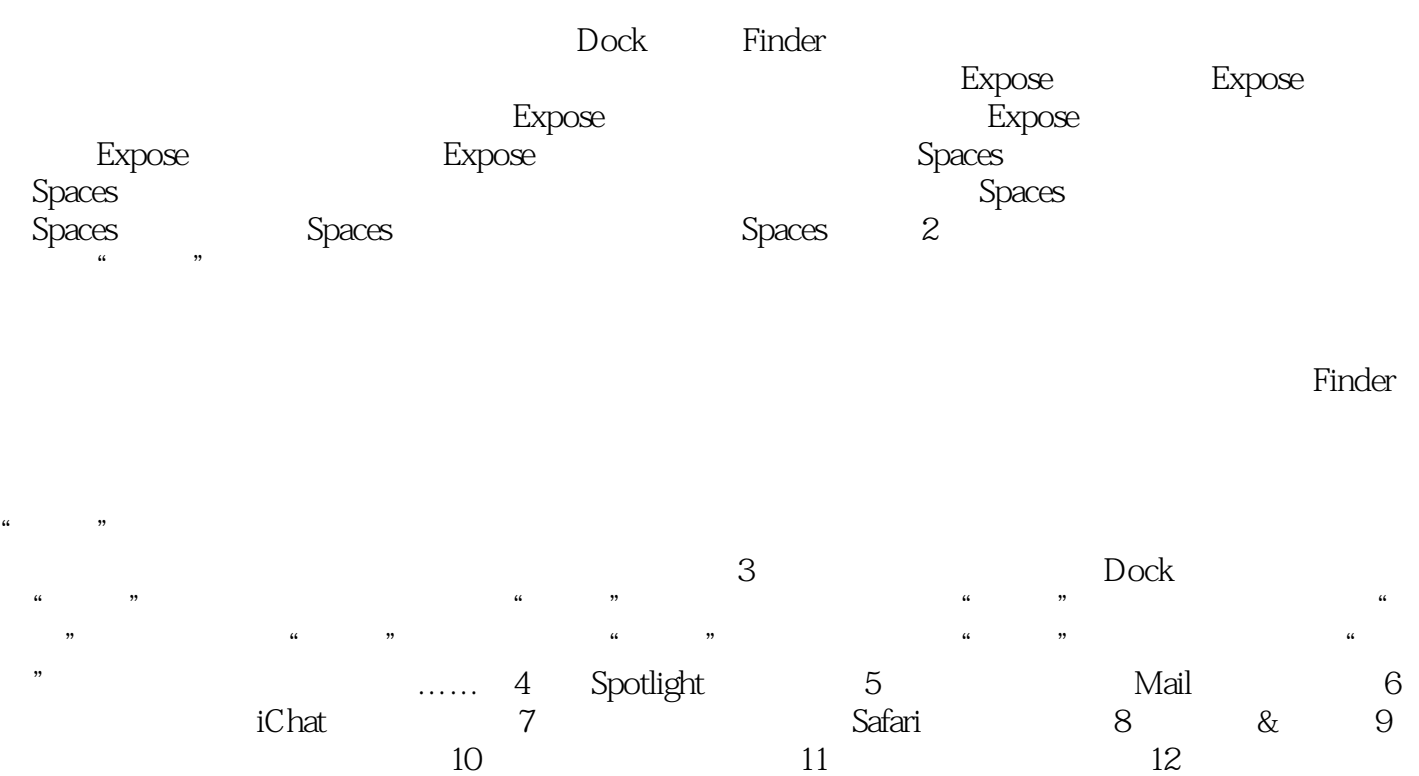

13 iLife 14 14 15 Mac OS X

### $,$  tushu007.com

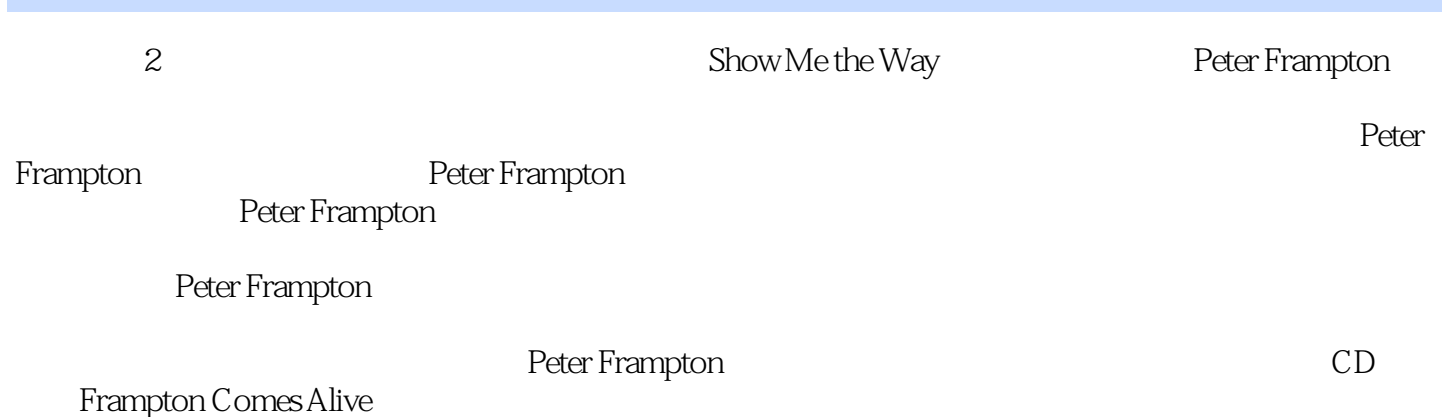

Mac OS X 10.5 Leopard  $\mu$  and  $\mu$  and  $\mu$ 

唯一的问题是——它们的数量太少!

" Mac OS X 10.5 Leopard Mac OS X

, tushu007.com

Mac OS X 10.5 Leopard

Mac OS X 10.5 Leopard  $\ddotsc$ 

本站所提供下载的PDF图书仅提供预览和简介,请支持正版图书。

更多资源请访问:http://www.tushu007.com

, tushu007.com